, tushu007.com

<<Visual Basic 6.0

 $<<$ Visual Basic 6.0  $100$   $>>$ 

13 ISBN 9787113061470

10 ISBN 7113061478

出版时间:2004-10-1

页数:371

字数:563000

extended by PDF and the PDF

http://www.tushu007.com

, tushu007.com

## $<<$ Visual Basic 6.0  $>>$

 $100$  $9$ 

ODBC DAO RDO OLEDB ADO

 $VB 60$ 

## $<<$ Visual Basic 6.0 $>>$

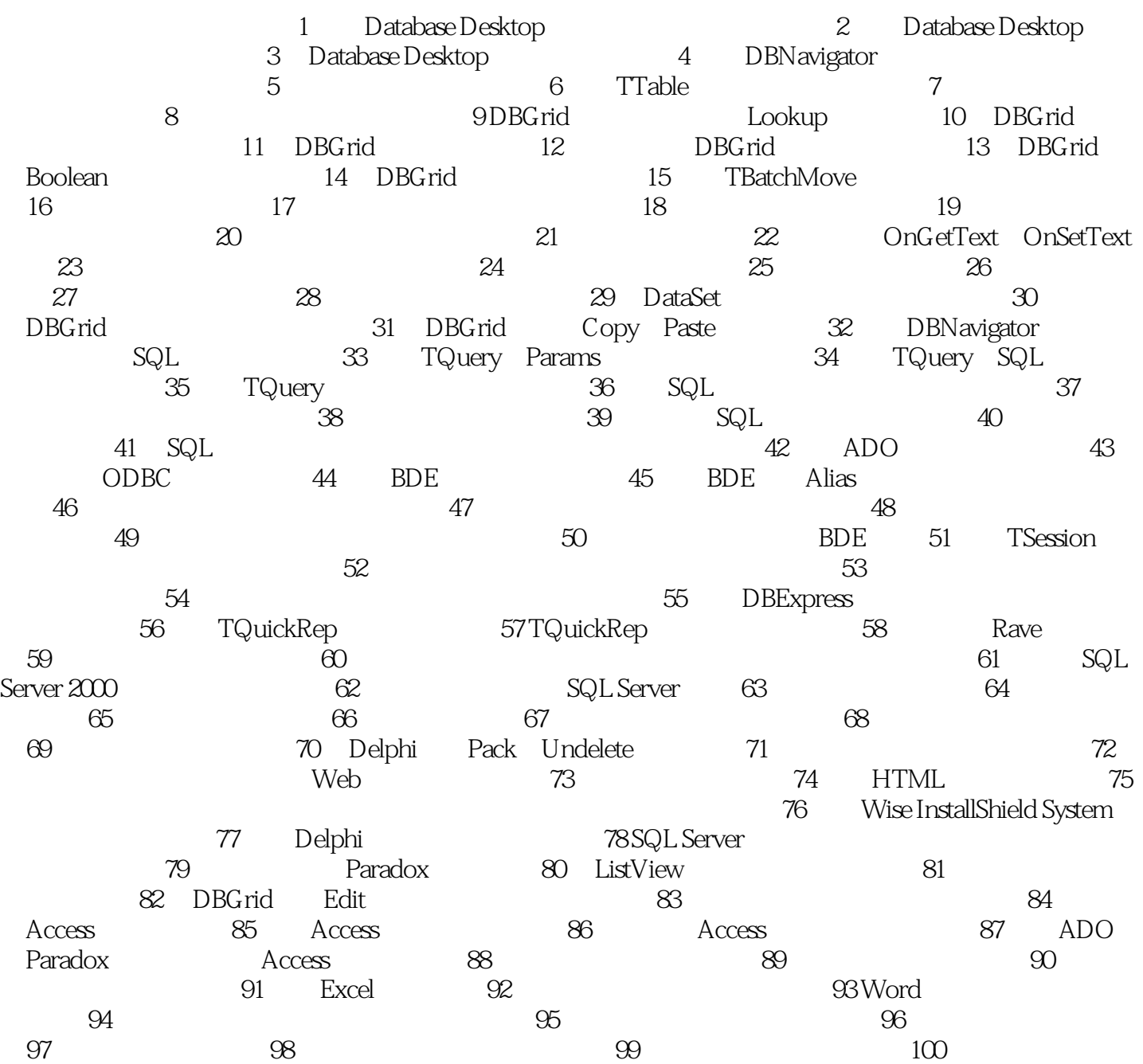

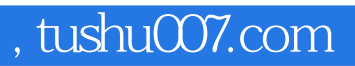

## $<<$ Visual Basic 6.0 $>>$

本站所提供下载的PDF图书仅提供预览和简介,请支持正版图书。

更多资源请访问:http://www.tushu007.com